**Selected web shots of the survey instrument.**

| STPI Document Server - Mozilla Firefox                                                                            |                                                                                                    |                         |
|----------------------------------------------------------------------------------------------------|----------------------------------------------------------------------------------------------------|-------------------------|
| Edit<br>Go<br>View                                                                                                | Bookmarks Tools<br>Help                                                                                                    |                         |
|                                                                                                    | G Go G. Zoe G. Cardon<br>https://wgsc.ida.org/<br>☜<br>٣ï                                                                                                    |                         |
|                                                                                                    | Getting Started by Latest Headlines where the NSF BIO (Inside NSF 10) BIO Inside C Gmail M eJacket C ePublish M web Manager M PIMS                                                                                                    |                         |
| <b>STPI Document Server</b>                                                                                       |                                                                                                    | $\overline{\mathbf{z}}$ |
|                                                                                                    | <b>NSTC/COS Interagency Working Group on Scientific Collections</b><br><b>Scientific Collections Survey Homepage</b>                                                                                                    |                         |
| Home                                                                                                    |                                                                                                    |                         |
| <b>IWGSC Charter</b>                                                                                              | Welcome!                                                                                                    |                         |
| <b>IWGSC Member List</b><br><b>OMB. OSTP FY 2007</b><br><b>Administration R&amp;D</b><br><b>Budget Priorities</b> | On behalf of the National Science and Technology Council (NSTC), the Committee on Science (COS) and our Interagency Working Group on Scientific Collections<br>(IWGSC), we thank you for participating in this survey of object-based scientific collections. The information that you provide will be used to develop a<br>coordinated strategy for object-based scientific collections maintained or financially supported by the US Federal government. The aim of our NSTC/COS<br>interagency working group is to: |                         |
| <b>Agency Director</b><br><b>Stewardship Survey</b>                                                               | . Evaluate the state of object-based scientific collections at, supported by or used by US Federal agencies or in federally supported activities;<br>• Foster the coordination of collections activities across the Federal agencies: and<br>• Increase government and public awareness of the importance and use of collections.                                                                                                    |                         |
| Archaeological<br>Anthropological and<br>Ethnographic                                                             | We have developed surveys in 9 areas, each designed to gather information about object-based scientific collections. The appropriate survey or surveys should<br>be completed by the person or persons responsible for managing or maintaining the collection(s).                                                                                                    |                         |
| <b>Collections Survey</b>                                                                                         | We also invite Agency Directors to complete a separate survey describing the care and maintenance of these collections by their agencies.                                                                                                    |                         |
| <b>Botanical Collections</b><br><b>Survey</b>                                                                     | <b>INSTRUCTIONS</b>                                                                                                    |                         |
| <b>Cellular &amp; Tissue</b><br><b>Collections Survey</b>                                                         | From the list on the left, choose the survey (or surveys) whose title most closely characterizes the composition of the object-based scientific collection(s) for<br>which you have responsibility.                                                                                                    |                         |
| <b>Chemical Collections</b><br><b>Survey</b>                                                                      | Once you have selected a survey from the list, please follow the instructions that are provided on the survey form,                                                                                                    |                         |
| <u>Geological and</u><br><b>Geophysical Collectio</b>                                                             | COLLECTIONS INCLUDED IN THIS STUDY                                                                                                    |                         |
| <b>Survey</b><br><b>Invertebrate Zoology</b>                                                                      | This study includes only object-based scientific collections maintained or financially supported by the Federal government, and any ancillary materials directly<br>related to the object-based scientific collections.                                                                                                    |                         |
| <b>Collections Survey</b><br>Paleontology                                                                         | Object-based scientific collections are defined as collections primarily acquired, maintained and used for scientific research, such as natural and physical science<br>specimens, living animals and plants, archaeological and ethnographic objects, or technological objects of current or contemporary design.                                                                                                    |                         |
| <b>Collections Survey</b><br>Vertebrate Zoology<br><b>Collections Survey</b>                                      | Ancillary collections are defined as collections of important materials associated with an object-based scientific collection, but only if the material is directly used for<br>scientific research, such as archival and library materials, audio and visual media, or data that might reside in databases.                                                                                                    |                         |
| Technological                                                                                                    | COLLECTIONS EXCLUDED FROM THIS STUDY                                                                                                    |                         |
| <b>Collections Survey</b><br>Other (NEC)<br><b>Collections Survey</b>                                             | Collections of data (both analog and digital) or databases containing such data are excluded from this study unless they are attached to an object-based<br>scientific collection, in which case they may be treated as ancillary collections. (See previous section), Such collections will be addressed by the NSTC/COS<br>separately.                                                                                                    |                         |
| FAOS<br>Ouestions or                                                                                              | Historic and artistic collections that do not function as scientific collections are excluded from the survey. Library collections are also excluded unless the collection<br>is important for understanding the object-based scientific collection.                                                                                                    |                         |
| Comments                                                                                                    | CONFIDENTIALITY                                                                                                    |                         |
| $\rightarrow$                                                                                                    | The information solicited in this study is collected under the authority of the National Science and Technology Council (Executive Order 12881, 1993.) Any                                                                                                    |                         |
| https://iwgsc.ida.org/right.html                                                                                  |                                                                                                    | iwgsc.ida.org           |

**Figure 1.** Homepage of survey instrument with link to "FAQ" and "Question and Answer" pages highlighted.

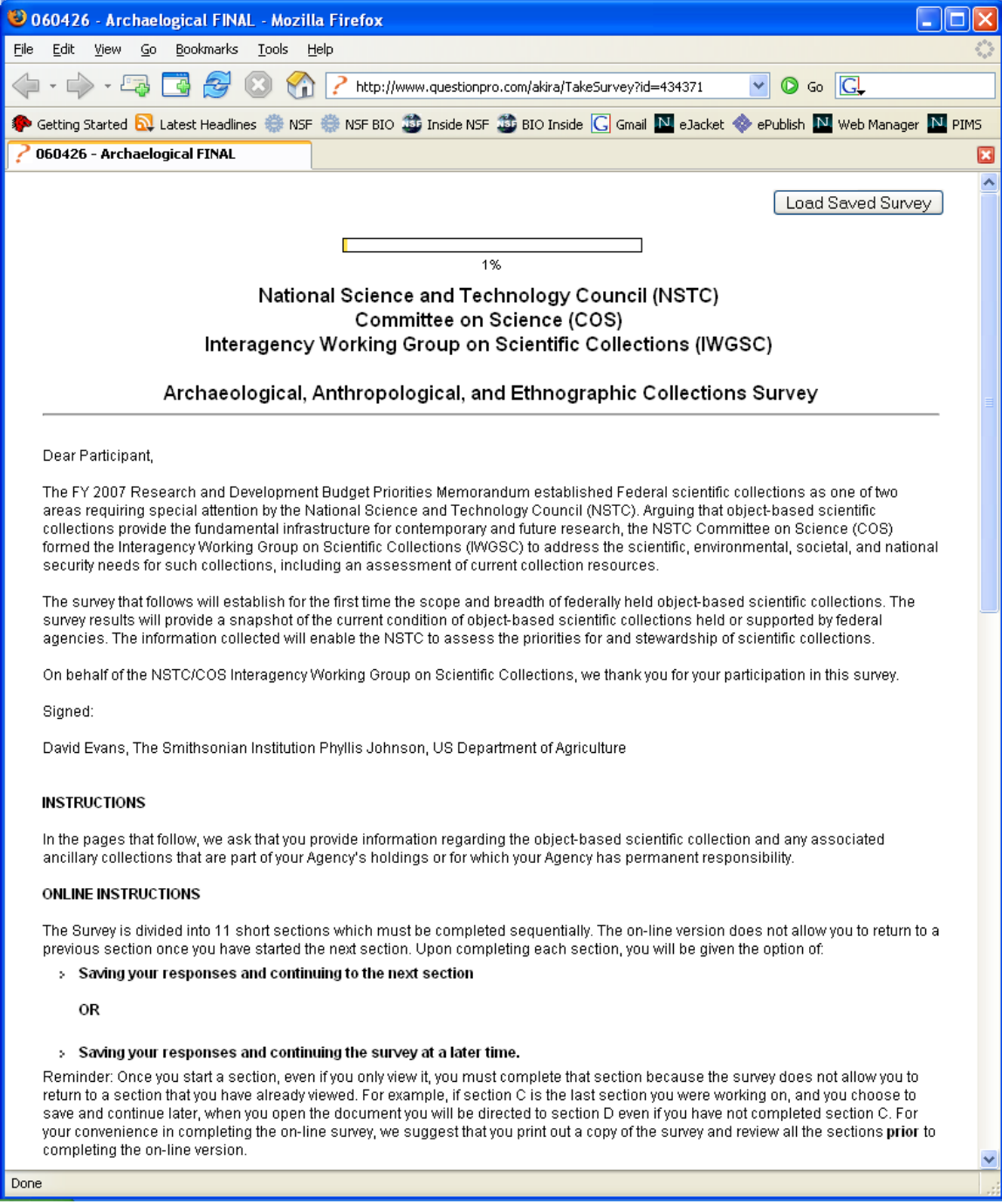

Figure 2. Screenshot of first page of electronic survey.